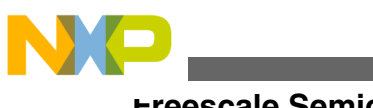

Engineering Bulletin Rev. 0, 09/2011

# **Managing Problem of Stop Error 0x000000CA When Using Multiple USB2SER in Windows XP**

# **1 Problem description**

A problem has been discovered when connecting two or more USB2SER with the exact same configuration parameters (Vendor ID, Product ID and Serial Number string) in Windows XP. This problem occurs because the ID generated should be unique, but is duplicated when the devices are connected into different USB hub controllers. This issue exists only in Windows XP.

When two devices with the same configuration parameters are connected into different host controllers (for example, one through an external hub and another connected directly to a USB port in the computer), the same ID is generated, causing Blue Screen with Stop Error 0x000000CA and parameter 1 value 0x00000001. The error description is "A specific instance of a driver has enumerated multiple PDOs with identical device ID and unique IDs." Each computer can have a different number of hub controllers, so it is possible that the error also appears when connecting devices directly to a computer.

# **2 Workaround**

There are two workarounds identified for this problem:

# **Contents**

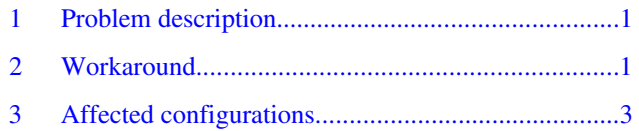

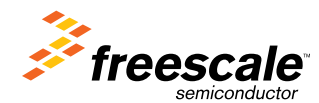

© 2011 Freescale Semiconductor, Inc.

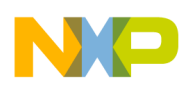

### **Workaround**

a) **Changing the configuration parameters.** Using the configuration GUI provided with the driver installation for USB2SER, it is possible to change the configuration parameters to prevent this problem. The most practical way to prevent this issue is to modify the serial number string to a different value. This change will not require any modifications to the drivers provided.

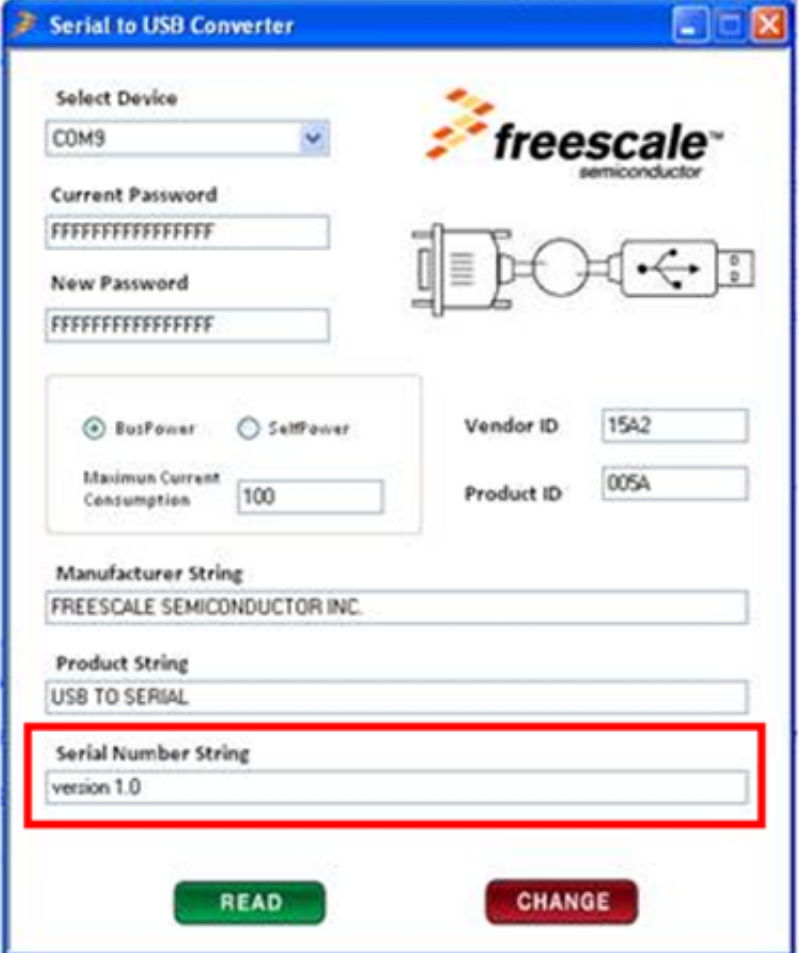

An option to simplify the customization process is to use the example GUI that comes with Application Note 4314, available on Freescale.com.This example GUI is designed to customize all the product parameters as soon as they are connected to a host PC; the customer can select all the configuration values and enable a field to auto-increment the serial number string every time a device is connected. When having multiple USB2SER, this GUI can be used to automatically generate a new serial number for each device plugged in the host PC to prevent this problem.

<span id="page-2-0"></span>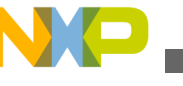

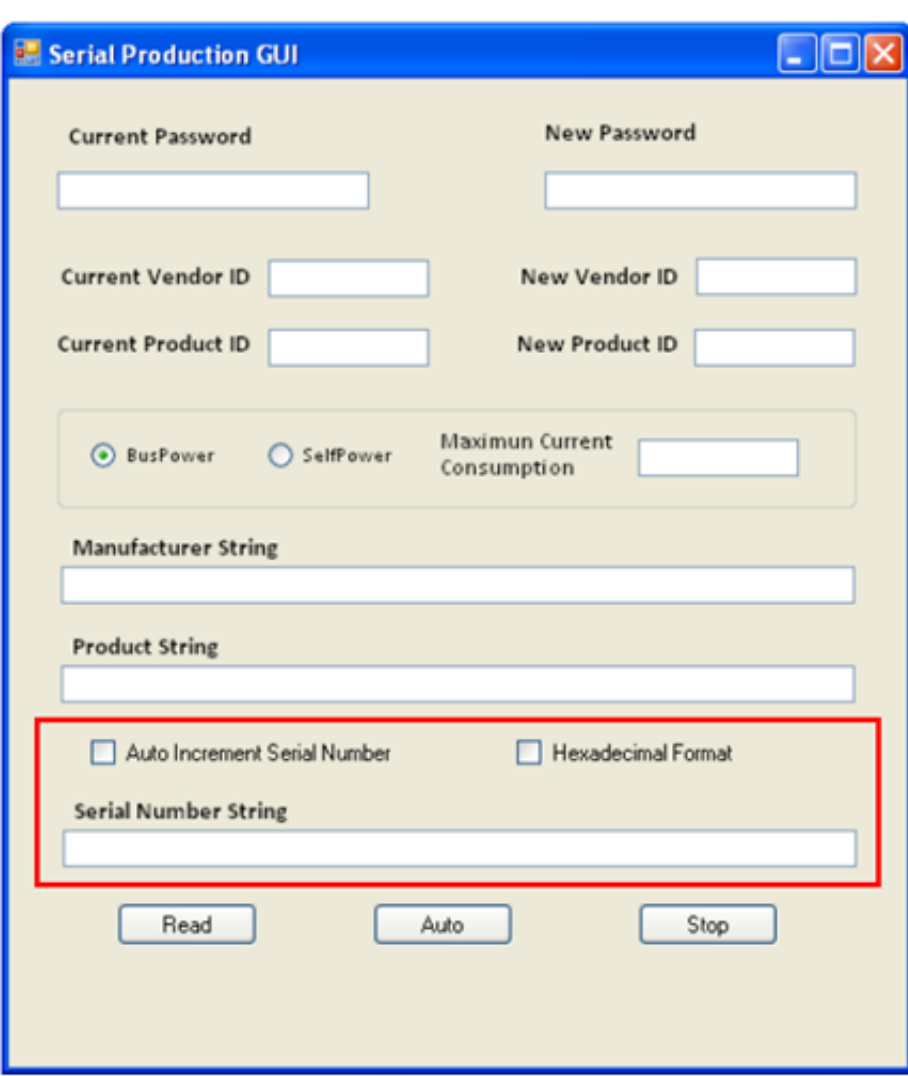

It is recommended that you change only the Serial Number String and New Password fields to customize the product, and leave the rest of the fields with the default factory configuration so that the INF files keep working without any additional changes.

b) **Connecting the devices in the same host.** In the majority of the cases, connecting the USB2SER in the same host controller is sufficient to prevent this problem. This can be done by identifying which USB ports are part of the same host controller for a computer, or using an external hub connecting all the boards to this hub. There are sporadic cases with external hubs where this workaround has not worked, but it is applicable in the majority of the cases and does not require any additional customization.

# **3 Affected configurations**

This problem has been identified to be an issue for Windows XP only. Windows Vista, Windows 7, and Linux do not exhibit this problem.

**Managing Problem of Stop Error 0x000000CA When Using Multiple USB2SER in Windows XP, Rev. 0, 09/2011**

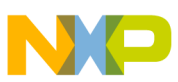

## *How to Reach Us:*

**Home Page:** www.freescale.com

**Web Support:** http://www.freescale.com/support

#### **USA/Europe or Locations Not Listed:**

Freescale Semiconductor Technical Information Center, EL516 2100 East Elliot Road Tempe, Arizona 85284 +1-800-521-6274 or +1-480-768-2130 www.freescale.com/support

### **Europe, Middle East, and Africa:**

Freescale Halbleiter Deutschland GmbH Technical Information Center Schatzbogen 7 81829 Muenchen, Germany +44 1296 380 456 (English) +46 8 52200080 (English) +49 89 92103 559 (German) +33 1 69 35 48 48 (French) www.freescale.com/support

#### **Japan:**

Freescale Semiconductor Japan Ltd. Headquarters ARCO Tower 15F 1-8-1, Shimo-Meguro, Meguro-ku, Tokyo 153-0064 Japan 0120 191014 or +81 3 5437 9125 support.japan@freescale.com

### **Asia/Pacific:**

Freescale Semiconductor China Ltd. Exchange Building 23F No. 118 Jianguo Road Chaoyang District Beijing 100022 China +86 10 5879 8000 support.asia@freescale.com

#### *For Literature Requests Only:*

Freescale Semiconductor Literature Distribution Center 1-800-441-2447 or +1-303-675-2140 Fax: +1-303-675-2150 LDCForFreescaleSemiconductor@hibbertgroup.com

Information in this document is provided solely to enable system and software implementers to use Freescale Semiconductors products. There are no express or implied copyright licenses granted hereunder to design or fabricate any integrated circuits or integrated circuits based on the information in this document.

Freescale Semiconductor reserves the right to make changes without further notice to any products herein. Freescale Semiconductor makes no warranty, representation, or guarantee regarding the suitability of its products for any particular purpose, nor does Freescale Semiconductor assume any liability arising out of the application or use of any product or circuit, and specifically disclaims any liability, including without limitation consequential or incidental damages. "Typical" parameters that may be provided in Freescale Semiconductor data sheets and/or specifications can and do vary in different applications and actual performance may vary over time. All operating parameters, including "Typicals", must be validated for each customer application by customer's technical experts. Freescale Semiconductor does not convey any license under its patent rights nor the rights of others. Freescale Semiconductor products are not designed, intended, or authorized for use as components in systems intended for surgical implant into the body, or other applications intended to support or sustain life, or for any other application in which failure of the Freescale Semiconductor product could create a situation where personal injury or death may occur. Should Buyer purchase or use Freescale Semiconductor products for any such unintended or unauthorized application, Buyer shall indemnify Freescale Semiconductor and its officers, employees, subsidiaries, affiliates, and distributors harmless against all claims, costs, damages, and expenses, and reasonable attorney fees arising out of, directly or indirectly, any claim of personal injury or death associated with such unintended or unauthorized use, even if such claims alleges that Freescale Semiconductor was negligent regarding the design or manufacture of the part.

RoHS-compliant and/or Pb-free versions of Freescale products have the functionality and electrical characteristics as their non-RoHS-complaint and/or non-Pb-free counterparts. For further information, see http://www.freescale.com or contact your Freescale sales representative.

For information on Freescale's Environmental Products program, go to http://www.freescale.com/epp.

Freescale™ and the Freescale logo are trademarks of Freescale Semiconductor, Inc. All other product or service names are the property of their respective owners.

© 2011 Freescale Semiconductor, Inc.

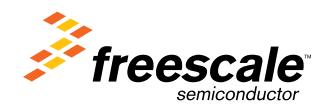

Document Number: EB760 Rev. 0, 09/2011